**Betriebsanleitung** 

# **AMAZONE**

# ProfiClick

# **Schaltkasten**

**zur Bedienung der Hydraulikfunktionen**

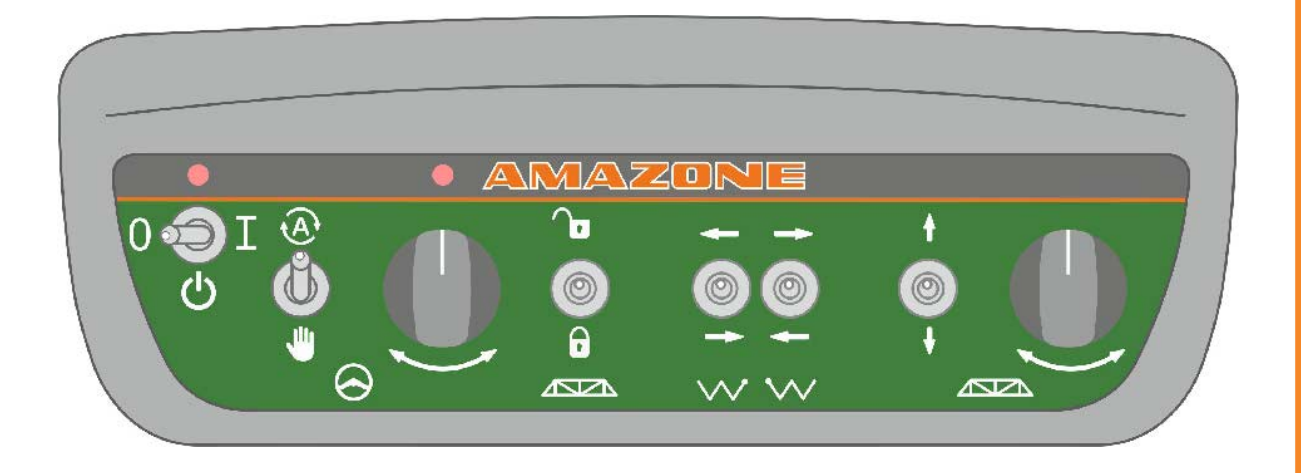

MG5162 BAG0138.1 03.15 Printed in Germany

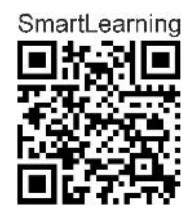

**Lesen und beachten Sie diese Betriebsanleitung vor der ersten Inbetriebnahme! Für künftige Verwendung aufbewahren!**

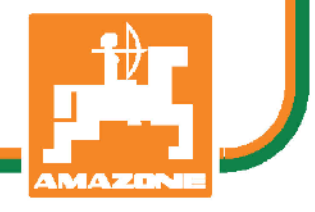

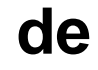

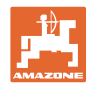

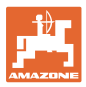

#### **Hersteller-Anschrift**

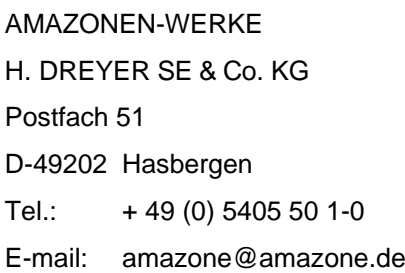

#### **Ersatzteil-Bestellung**

Ersatzteillisten finden Sie frei zugänglich im Ersatzteil-Portal unter www.amazone.de.

Bestellungen richten Sie bitte an Ihren AMAZONE Fachhändler.

#### **Formales zur Betriebsanleitung**

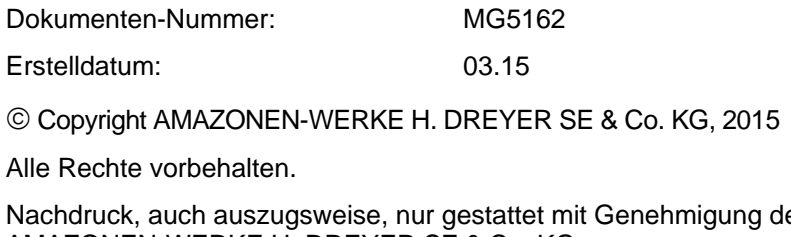

Nachdruck, auch auszugsweise, nur gestattet mit Genehmigung der AMAZONEN-WERKE H. DREYER SE & Co. KG.

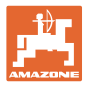

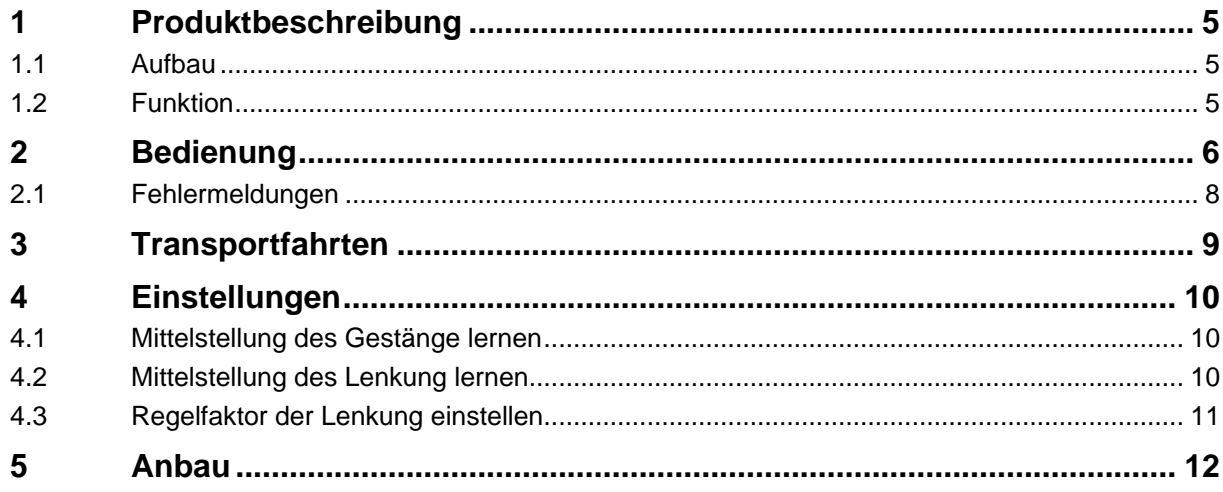

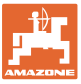

# **1 Produktbeschreibung**

## **1.1 Aufbau**

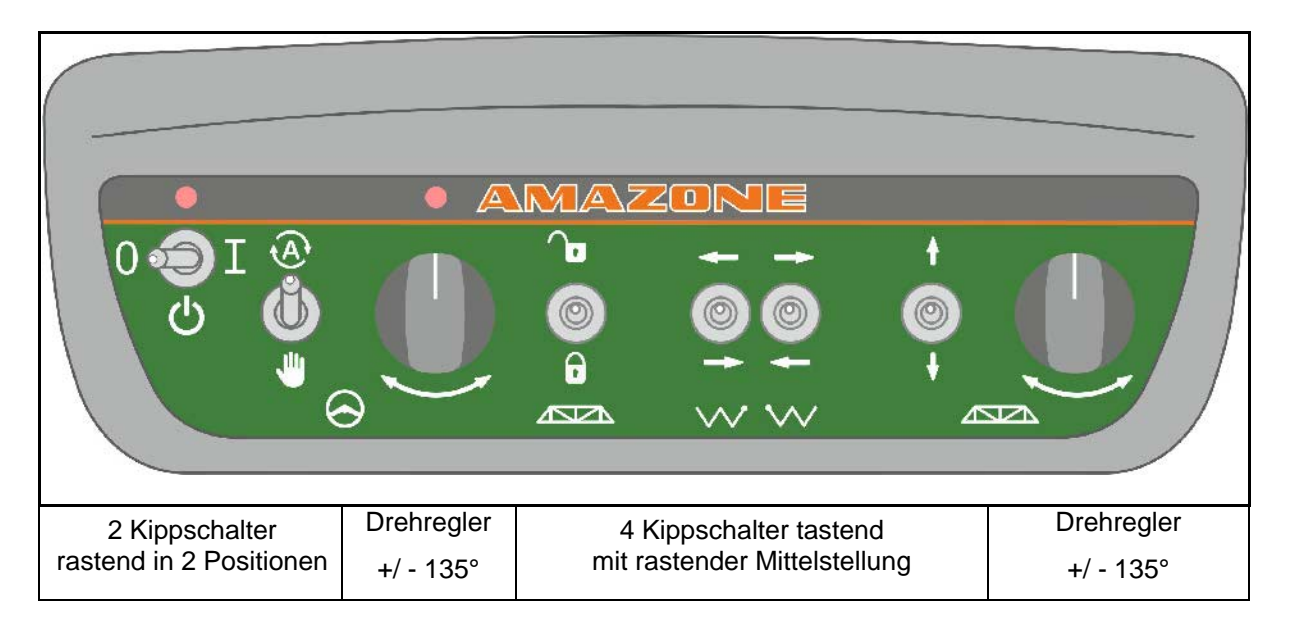

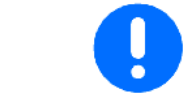

Kippschalter tastend solange betätigen bis die Endstellung / gewünschte Stellung (Gestängehöhe) erreicht ist.

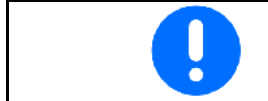

Die Drehregler müssen sich nach dem Einschalten einmal in der Mittelstellung befinden, bevor sie funktionstüchtig sind.

### **1.2 Funktion**

Das Bediengerät ProfiClick dient zur Bedienung der Hydraulikfunktionen einer Amazone-Feldspritze.

Dazu muss die Feldspritze entsprechend ausgestattet sein.

Im Einsatz wird die Feldspritze durch einen Ölumlauf permanent mit Hydrauliköl versorgt.

Den ProfiClick gibt es in den Varianten mit oder ohne Lenkfunktion.

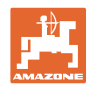

# **2 Bedienung**

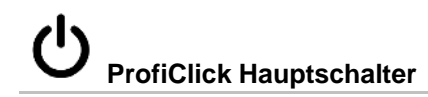

#### **Kippschalter rastend**

- **0** ProfiClick ausgeschaltet
- **1** ProfiClick eingeschaltet

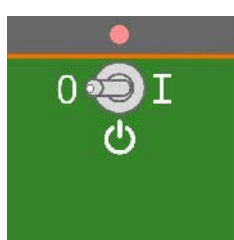

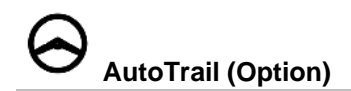

#### **Kippschalter rastend**

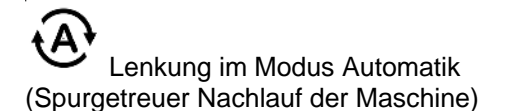

- Der Lenkwinkel wird permanent in definierte Sollposition geregelt.
- Ist der Drehregler der Lenkung in der Mittelposition, dann ist die Sollposition des Einschlagswinkels gleich der gelernten Mittelposition.

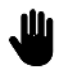

Lenkung im Modus Hand

#### **Drehregler zum manuellen Lenken der Feldspritze.**

→ Die Leuchte zeigt die Mittelstellung der Lenkung im Modus Hand an.

im Modus Automatik: Die Intensität der Hangkorrektur kann durch den Drehregler angepasst werden.

im Modus Hand: Drehregler zum direkten Lenken gegen den Hang.

Die *Drehregler reagieren* erst, wenn diese nach dem Einschalten einmal in der Mittelstellung waren.

Wird das Gestänge verriegelt, wenn die Lenkung im Modus Automatik ist ertönt ein Warnton

- ο bis zum Entriegeln des Gestänges,
- ο bis die Lenkung in Modus Hand geschaltet wird.

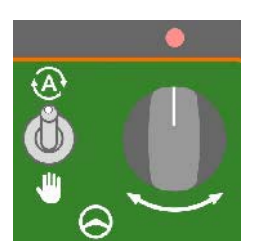

# **Gestängeverriegelung**

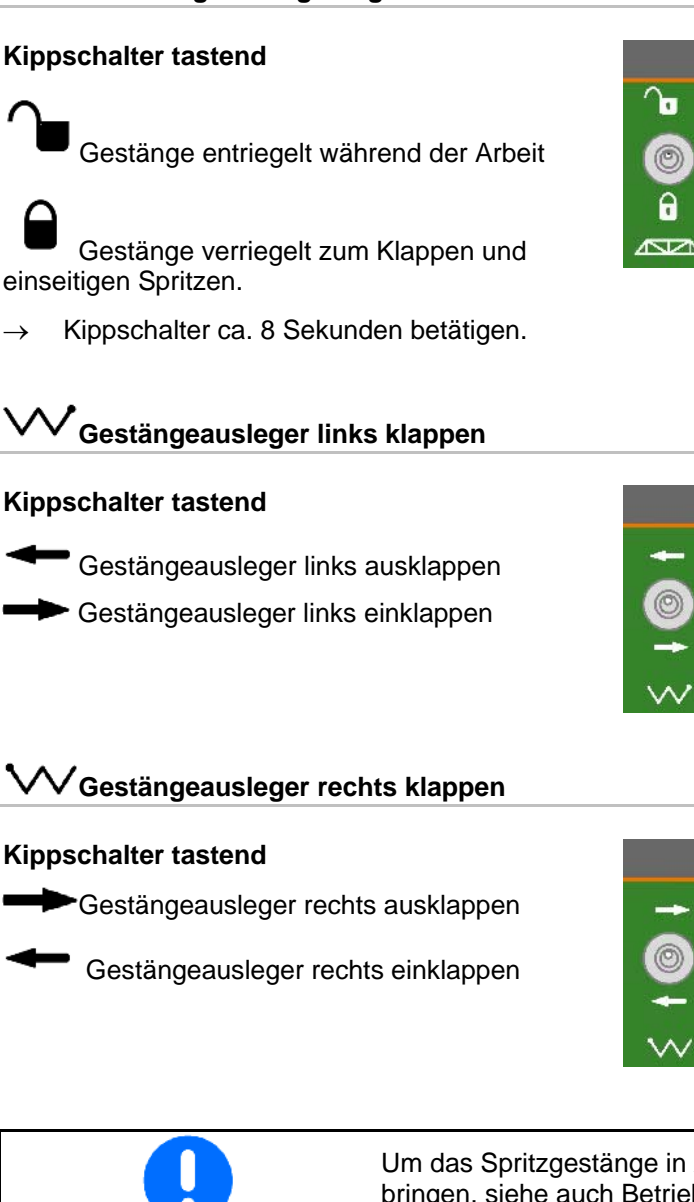

Um das Spritzgestänge in Arbeitsstellung uns Transportstellung zu bringen, siehe auch Betriebsanleitung Maschine.

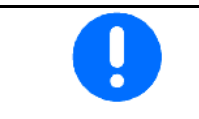

Zum gemeinsamen Klappen der Gestängeausleger beide Kippschalter gleichzeitig betätigen, bis die Endstellung erreicht ist.

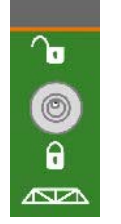

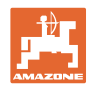

# **Gestängehöhe und Neigung**

#### **Kippschalter tastend**

Gestänge anheben

Gestänge absenken

## **Drehregler zur Einstellung der Gestängeneigung.**

Die Drehregler reagieren erst, wenn diese nach dem Einschalten einmal in der Mittelstellung waren.

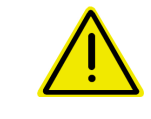

#### **GEFAHR Unfallgefahr durch ungewolltes Bedienen von Hydraulikfunktionen bei Straßenfahrt.**

Unterbrechen Sie zur Straßenfahrt den Ölumlauf und schalten Sie den ProfiClick aus.

## **2.1 Fehlermeldungen**

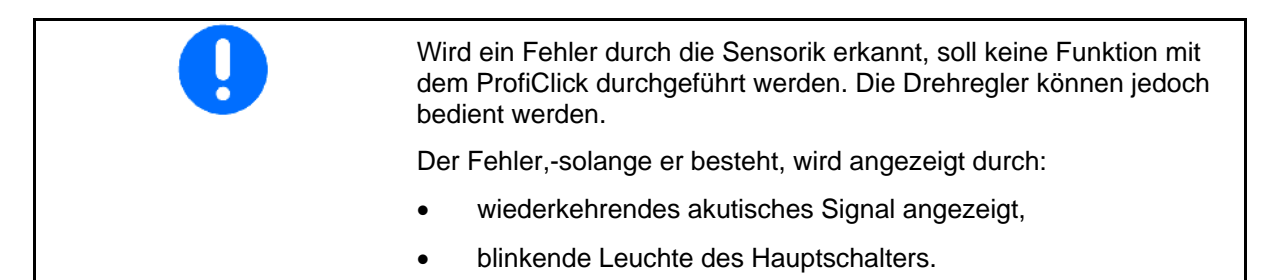

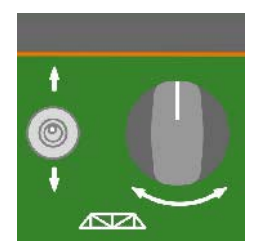

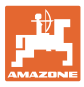

# **3 Transportfahrten**

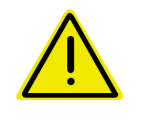

#### **GEFAHR**

**Unfallgefahr durch Umkippen der Maschine!** 

Zu Transportfahrten die Lenkachse / Lenkdeichsel in Transportstellung bringen!

 1. Lenkdeichsel / Lenkachse in Mittelstellung bringen (Lenkdeichsel /Räder fluchten mit Maschine).

Hierzu

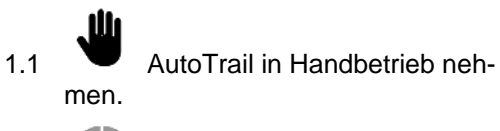

1.2 Anfahren der Mittelstellung.

- 1.3 Mit der Maschine anfahren bis Mittelstellung erreicht ist.
- 2. Traktor-Steuergerät *rot* ausschalten.
- 3. Lenkdeichsel (1) durch Schließen des Absperrhahns (3) in Position **0** sichern.

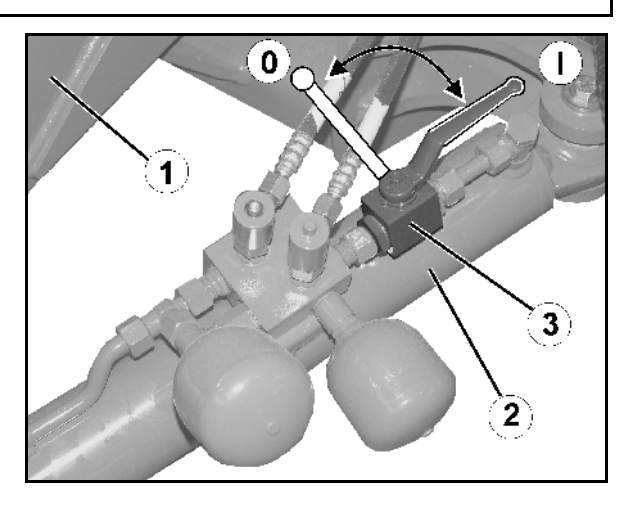

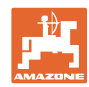

# **4 Einstellungen**

### **4.1 Mittelstellung des Gestänge lernen**

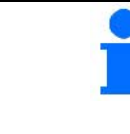

Befindet sich der Drehregler in der Mittelstellung (senkrecht stehende Markierung), muss das ausgeklappte Spritzgestänge horizontal ausgerichtet sein.

Andernfalls die Mittelstellung lernen.

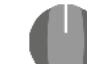

- 1. Spritzgestänge horizontal ausrichten.
- 2. Hauptschalter ausschalten.
- 3. VV Rechten Kippschalter für Klappung und

Kippschalter für Gestängehöhe nach unten auslenken.

- 4. Gleichzeitig Hauptschalter einschalten.
- $\rightarrow$  Ein akustisches Signal ertönt und die Mittelstellung ist gespeichert.

### **4.2 Mittelstellung des Lenkung lernen**

Befindet sich der Drehregler in der Mittelstellung (senkrecht stehende Markierung), muss die Lenkung in neutraler Position sein (Achse / Deichsel sind zur Fahrtrichtung ausgerichtet).

Andernfalls die Mittelstellung lernen.

- 1. Lenkung in neutrale Position bringen (Achse / Deichsel sind zur Fahrtrichtung ausgerichtet).
- 2. Hauptschalter ausschalten.
- 3. VV Linken Kippschalter für Klappung und

Kippschalter für Gestängeverriegelung nach unten auslenken.

- 4. Gleichzeitig Hauptschalter einschalten.
- $\rightarrow$  Ein akustisches Signal ertönt und die Mittelstellung ist gespeichert.

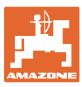

## **4.3 Regelfaktor der Lenkung einstellen**

#### **Nur bei gelenkter Achse!**

Standardwert 1,25 (nicht ablesbar)

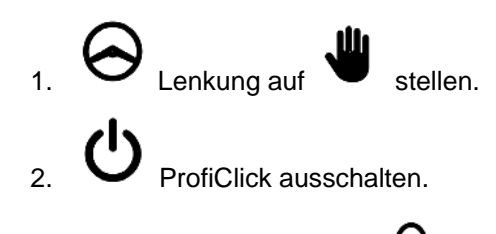

 3. Gestängeverriegelung auf und gleichzeitig

$$
\mathsf{W}_{\mathsf{aut}} \blacktriangleleft
$$

4. ProfiClick einschalten.

- $\rightarrow$  Zwei Pieptöne zeigen das aktive Kalibriermenü an.
- $\rightarrow$  Leuchte Mittelstellung blinkt.

O Für die Zeit der Einstellung keine Hydraulikfunktionen durchführen.

- 5. Regelfaktor anpassen über die Gestängeverriegelung anpassen
- Jede Auslenkung des Kippschalters nach oben erhöht den Regelfaktor um 0,05.
- Jede Auslenkung des Kippschalters nach unten verringert den Regelfaktor um 0,05.
- Alle vier Kipphebel nach unten ausgelenkt wird der Regelfaktor wieder aus den Default von 1,25 zurückgesetzt.

Das Kalibriermenü schließt automatisch.

6. Kalibriermenü verlassen: Lenkung

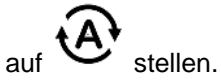

→ Zwei Pieptöne zeigen das Verlassen des Kalibriermenüs an.

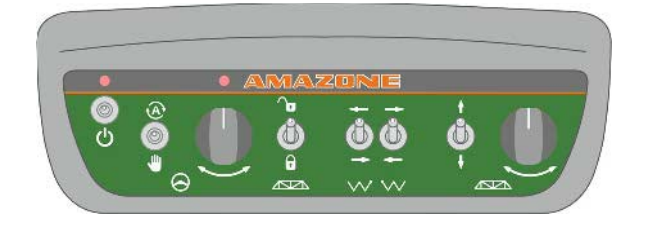

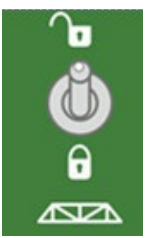

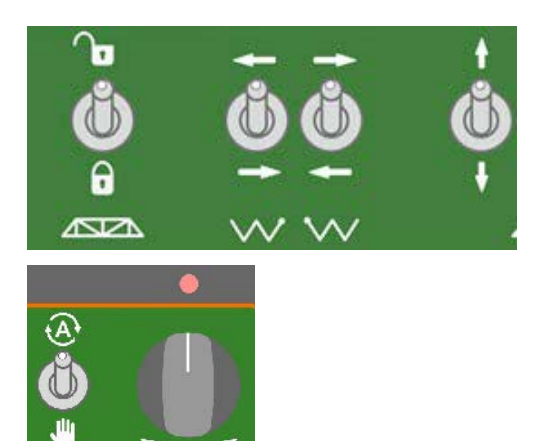

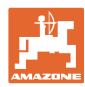

#### **Anbau**

# **5 Anbau**

- Den Halter griffgünstig in die Kabine des Traktors montieren.
- Über die Rohrhülse den ProfiClick befestigen.
- Die Neigung über die Flügelmutter einstellen.
- Den Kabelbaum der Maschine mit dem 23 poligen Stecker am ProfiClick kuppeln.
- Das Kabel zur Stromversorgung an einen 12V –Anschluss kuppeln.

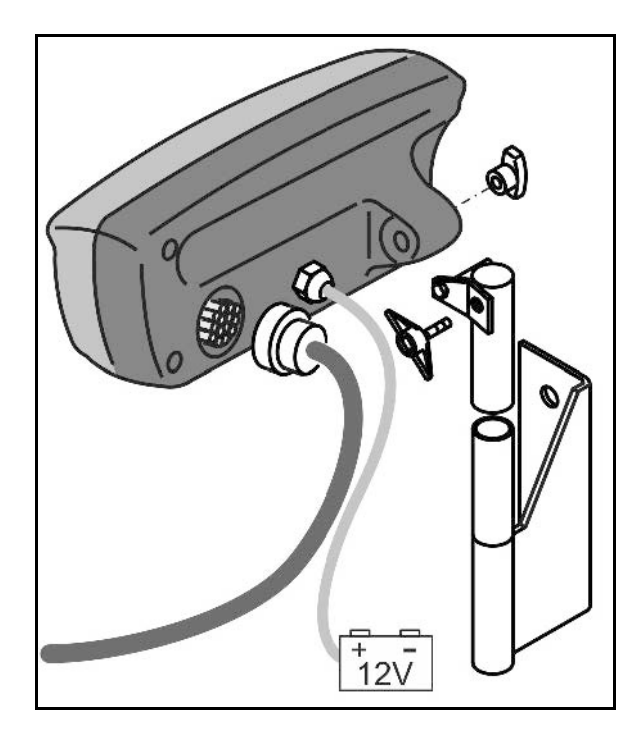

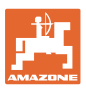

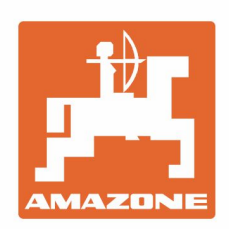

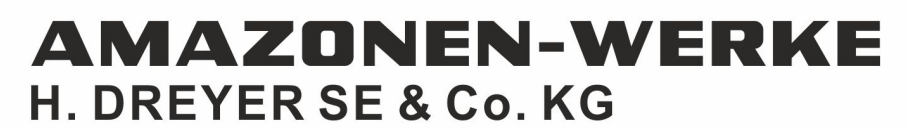

Postfach 51 D-49202 Hasbergen-Gaste Germany

Tel.:+ 49 (0) 5405 501-0 e-mail:amazone@amazone.de http://www.amazone.de